## **OÙ RETROUVER LE TRAVAIL DONNÉ PAR LES PROFESSEURS SUR CYBERCOLLEGE**

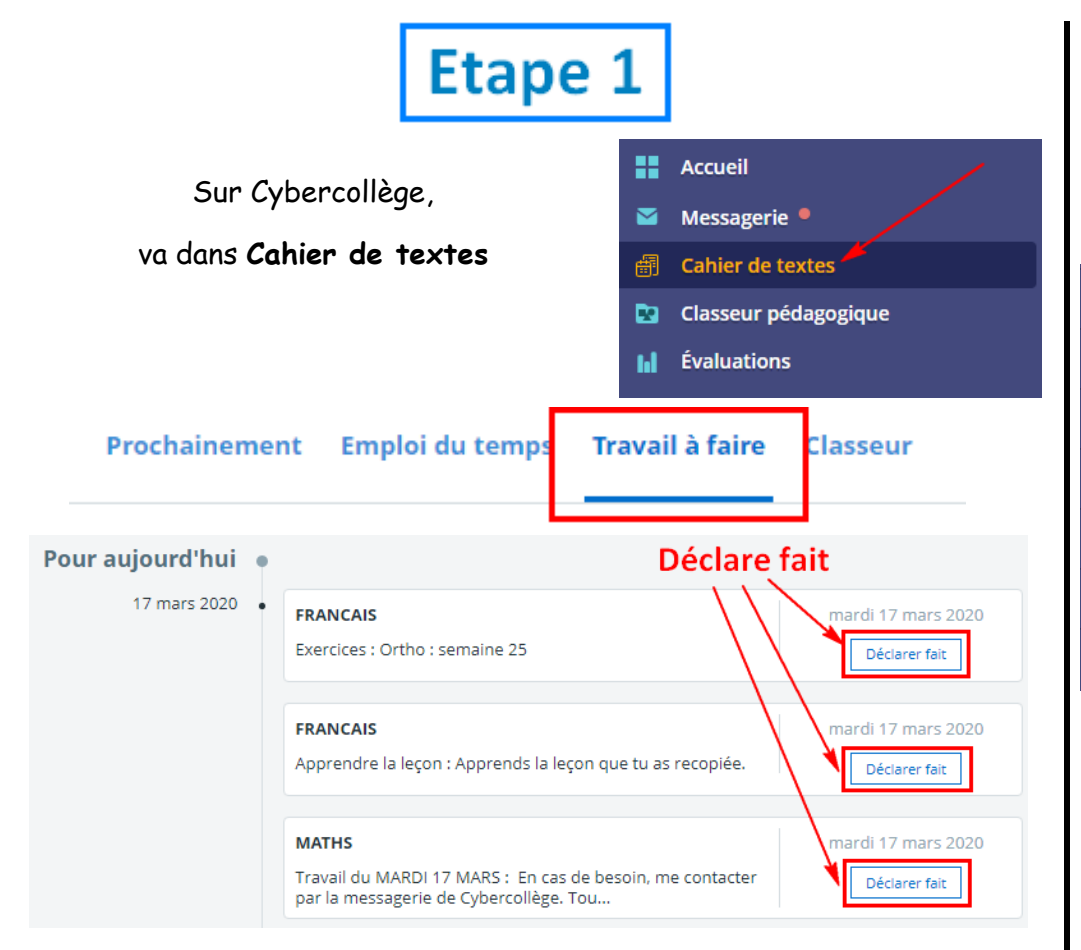

Certains devoirs nécessitent un **rendu** sous 2 formes :

- Soit avec une **zone de texte**
- Soit en joignant un **fichier** que tu auras fait.

Certains professeurs ont créé des dossiers partagés propres à chaque classe pour déposer des documents :

Etape 2

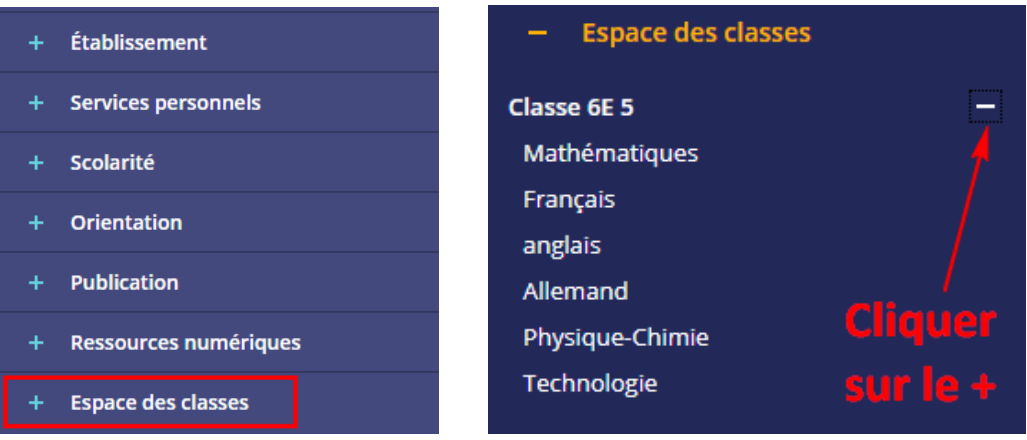

## anglais

## **Dossiers partagés**

Vous êtes ici : Accueil > Classes > Classe 6E 5 > anglais > Dossiers partagés

## **Dossiers partagés**

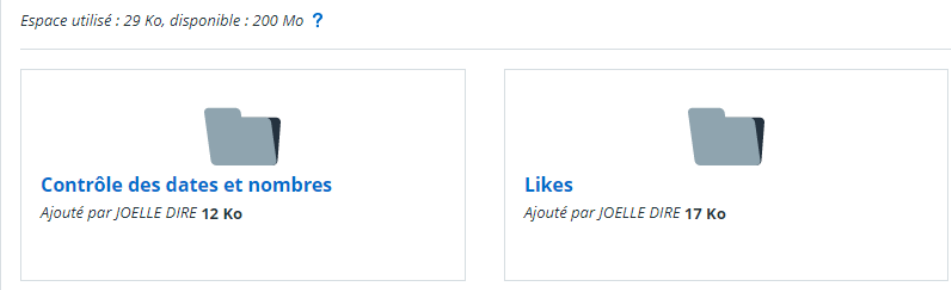